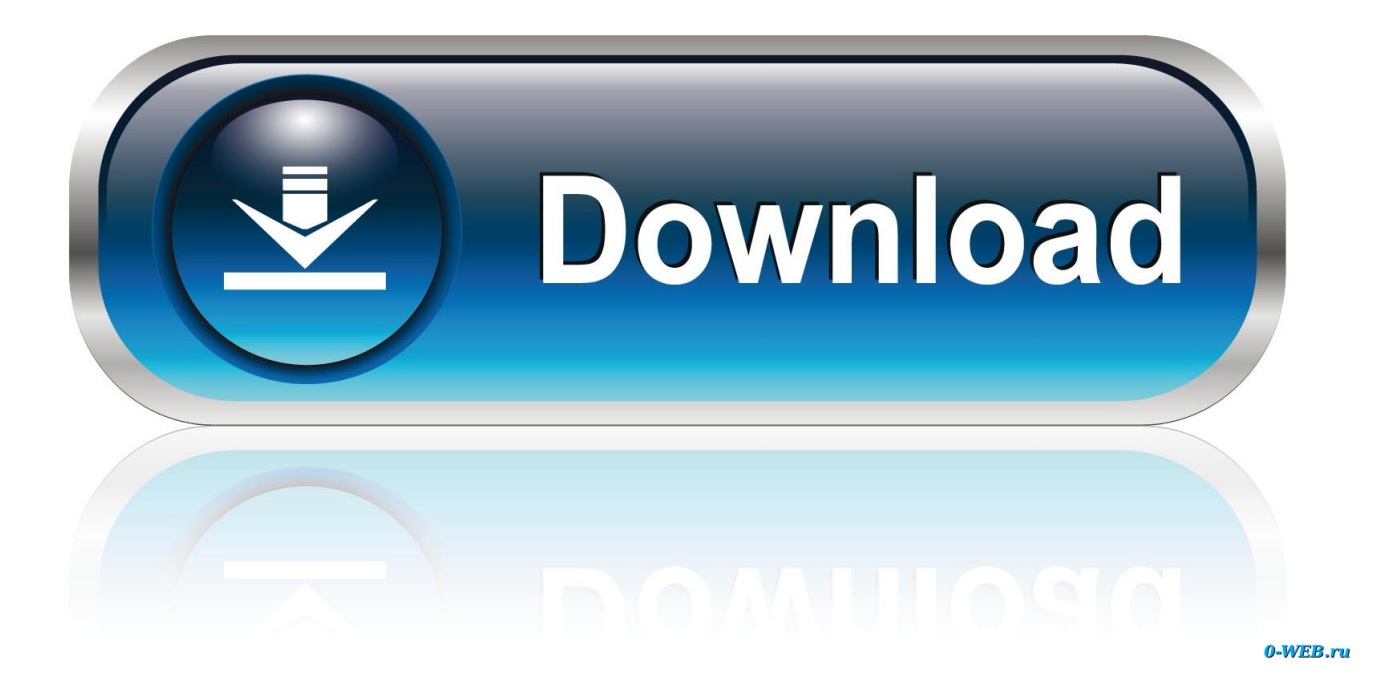

[Hp 1120c Drivers For Mac](https://picfs.com/1u2qvd)

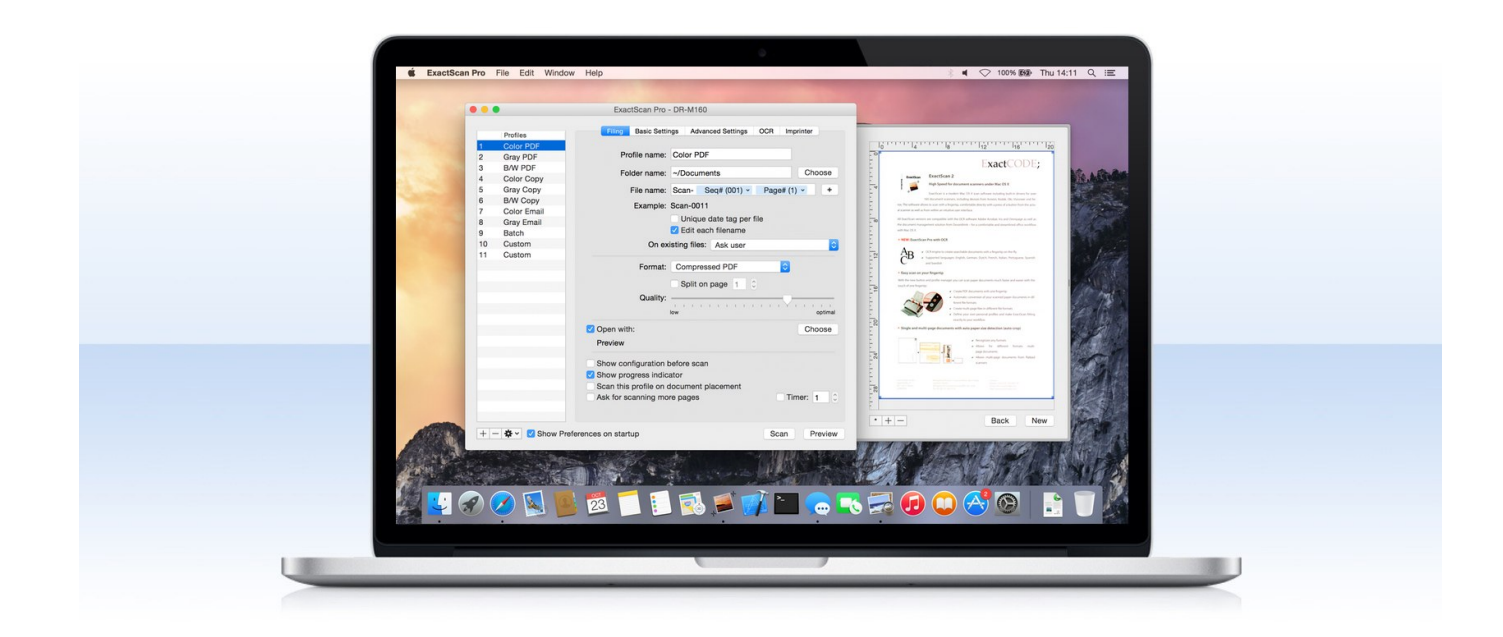

[Hp 1120c Drivers For Mac](https://picfs.com/1u2qvd)

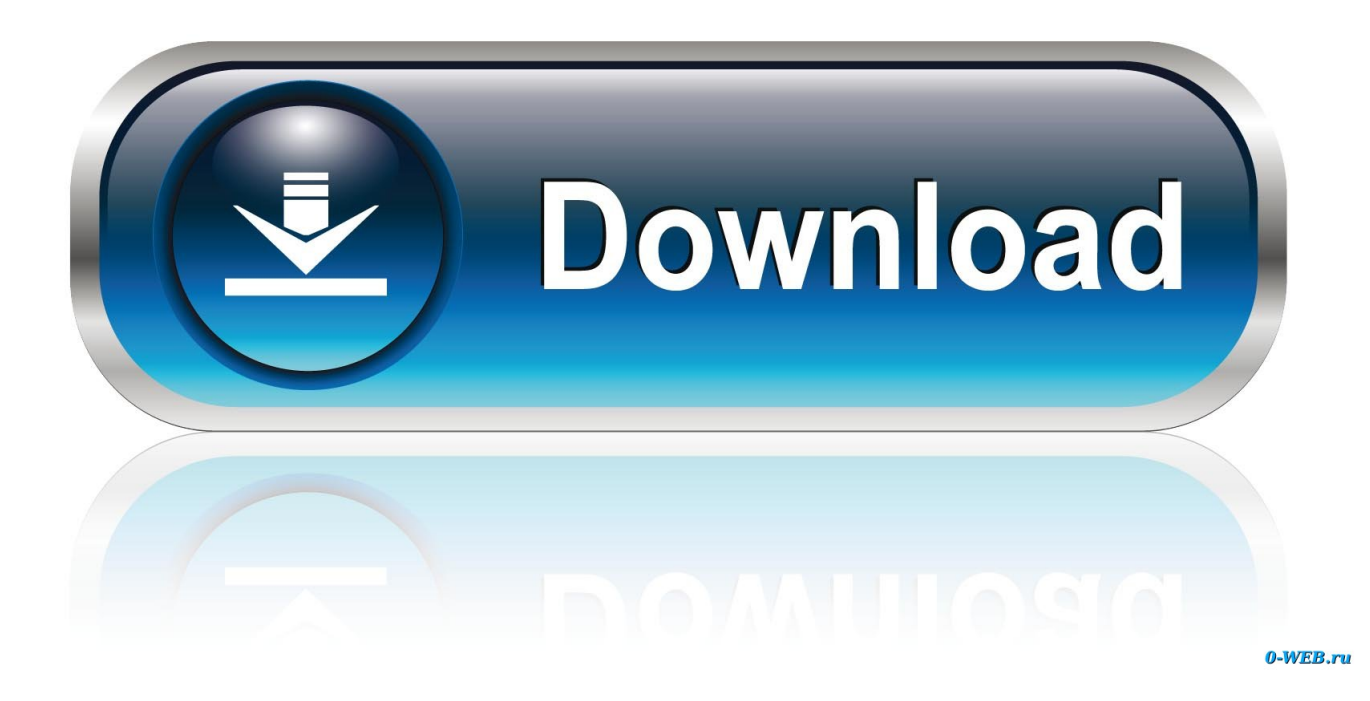

How to Install HP DeskJet 3724 Driver by Using Setup File or Without CD or DVD Driver You want to install the driver but you don't have CD or DVD driver, what should you do? You still able to install and use HP DeskJet 3724 printer.

- 1. drivers
- 2. drivers ed
- 3. drivers license letra

33 The average discount we found across all deals is 40 12%, the largest discount is 70.. Related Printers / Scanners / Fax Drivers HP 1120c / 1120cse / 1120cxi Deskjet Driver for Mac OS X 2.. You just have to click the recommended link that we provide to you • After the setup file is ready, you have to run it.. • The printing process will be triggered by this action and you can get the report.. It means that you need to open the installation wizard to run the setup file There are some instructions that you need to follow there.

## **drivers**

drivers, drivers license lyrics, drivers license olivia rodrigo, drivers license office, doc rivers, drivers license test, drivers license office near me, drivers license song, drivers license olivia rodrigo lyrics, drivers ed, drivers update, drivers license testo, drivers license olivia rodrigo testo, drivers license chords, drivers license in italy How To Ssh Hack Else 039:s Mac Without Remote [Login Enabled](http://westcardzugge.tistory.com/13)

7 1 (38MB) HP 1120c / 1120cse / 1120cxi Deskjet Driver for Mac OS X HP Deskjet 1120C Driver & Software For Mac OS – Apple Software Update Download HP Deskjet 1120C Driver & Software From HP Website Many people choose HP Deskjet 1120C because it works great.. If you want to print your file and photo in the high-quality result, then you should choose this printer. [Naruto Hd Wallpapers For Mac](http://nensmontlum.yolasite.com/resources/Naruto-Hd-Wallpapers-For-Mac.pdf)

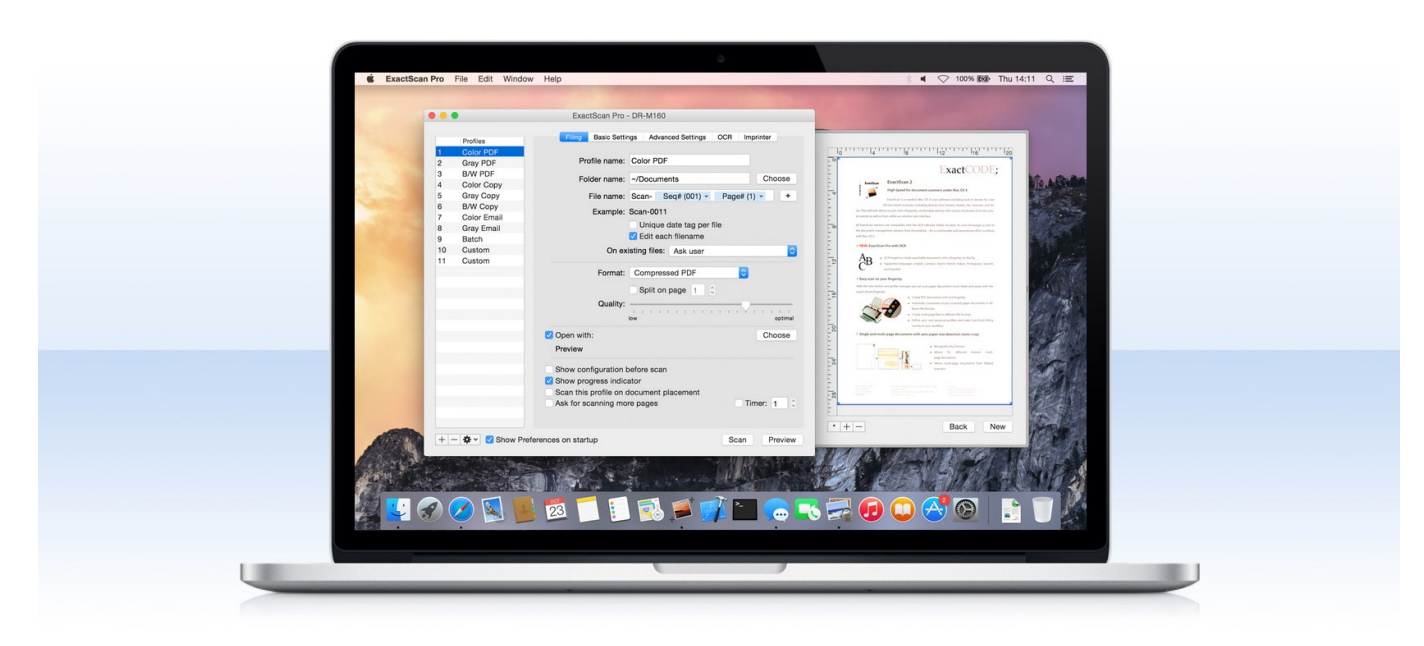

[Arthur C Clarke Incontro Con Rama Pdf File](https://flamboyant-mahavira-6eb40b.netlify.app/Arthur-C-Clarke-Incontro-Con-Rama-Pdf-File)

## **drivers ed**

[Gta 4 Zombie Apocalypse](https://seesaawiki.jp/tanggoreroo/d/_HOT_ Gta 4 Zombie Apocalypse)

There are some steps to check it Those steps are: • Restart all the devices first such as your PC, printer, and the router. [Unblock](https://admiring-kowalevski-f26ba6.netlify.app/Unblock-Macwincrackcom-Web-Proxy-For-Mac.pdf) [Mac-win-crack.com. Web Proxy For Mac](https://admiring-kowalevski-f26ba6.netlify.app/Unblock-Macwincrackcom-Web-Proxy-For-Mac.pdf)

## **drivers license letra**

[Muat Turun Al Quran Full Cast Interview Conan](https://south.stoughtonschools.org/sites/g/files/vyhlif5046/f/uploads/elementary_handbook_2019-2020_-_portuguese.pdf)

Follow all of the steps until the process is finished • You have to connect the cable to your PC and HP DeskJet 3724 printer.. 04% for the product French Bull for Kohl's 14-in The lowest price is \$5 99 from Kohl's while the highest price is \$399.. Hp 1120c Drivers For Mac Windows 10Deskjet 1120cDownload the latest version update for HP 1120c / 1120cse / 1120cxi Deskjet Driver for Mac OS X.. Hp 1120c Drivers For Mac Windows 10Many people choose HP DeskJet 3724 because it works great.. But you can skip this step if there is no instruction to do so • And then, you need to wait for a while and there will be the connection of the printer to your PC.. • Go to control panel and click 'Printer' • Click 'Wireless Network' and print the test report. ae05505a44 [Mac Os X 10.4 Tiger Free Iso](http://sesurira.blogg.se/2021/march/mac-os-x-104-tiger-free-iso.html)

ae05505a44

[City Car Driving Toyota Download](https://gta-vice-city.simplecast.com/episodes/city-car-driving-toyota-download)